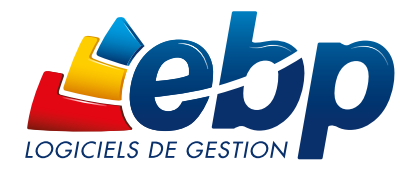

2018

## Paie

## PRO

#### Pour une gestion approfondie de vos salariés

Réalisez simplement vos bulletins de salaire et vos déclarations sociales (DSN<sup>(1)</sup>, DPAE, etc.) conformément à la législation. Établissez une véritable gestion administrative de vos salariés qui vous permettra de profiter d'analyses précises de la situation salariale de votre entreprise.

#### **T** Travaillez avec un logiciel conforme

Évitez les erreurs lors du traitement de la paie. Grâce à ce logiciel tous vos documents et calculs seront conformes aux évolutions légales.

#### Gérez les congés et les absences en toute simplicité

Saisissez les congés et les absences directement depuis le bulletin de paie. Tous les types d'absences sont disponibles (congés payés sur N et N-1, maladie, maternité, paternité, etc.).

#### Générez sereinement vos déclarations sociales

Effectuez vos déclarations sociales conformément à la législation en vigueur (DSN<sup>(1)</sup>, DPAE, etc.). Elles se remplissent automatiquement en fonction des informations saisies dans le logiciel. Télétransmettez<sup>(2)</sup> votre DSN depuis votre logiciel de paie.

#### Suivez, analysez et maîtrisez avec précision la situation salariale de votre entreprise

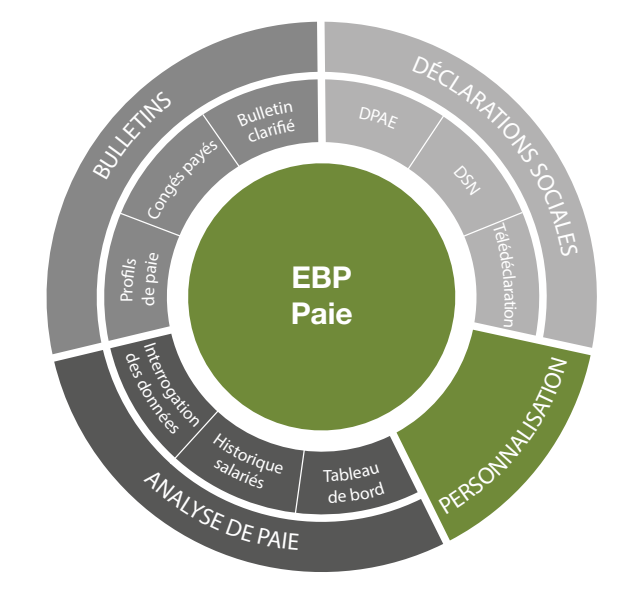

Grâce à l'interrogation des données de paie, réalisez des analyses précises pour une parfaite maîtrise de votre masse salariale.

#### **Transférez en quelques clics vos écritures de paie**

Exportez vos écritures de paie sans aucune ressaisie au format de votre logiciel de comptabilité ou à celui de votre Expert-Comptable<sup>(3)</sup>.

(1) Nécessite la souscription à une Offre de Services PRWLEGE ou PREMIUM.<br>(2) Nécessite la souscription au Service PRWLEGE at EEP Télédeclaration (inclus dans le Service PREMIUM). Offre non commercialisée aux cabinets d'ex

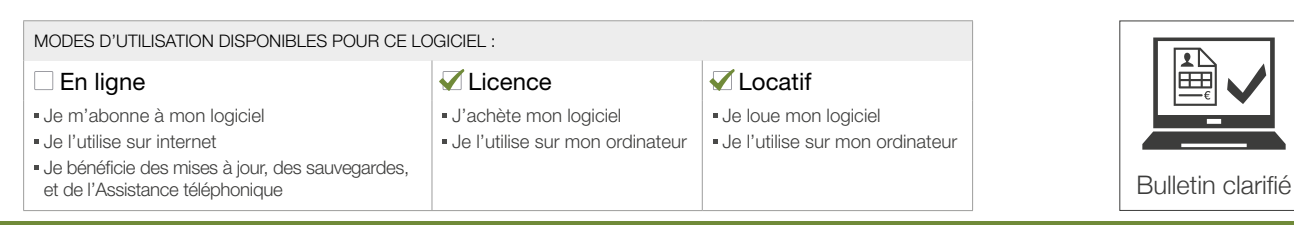

## Q ZOOM sur les fonctions clés

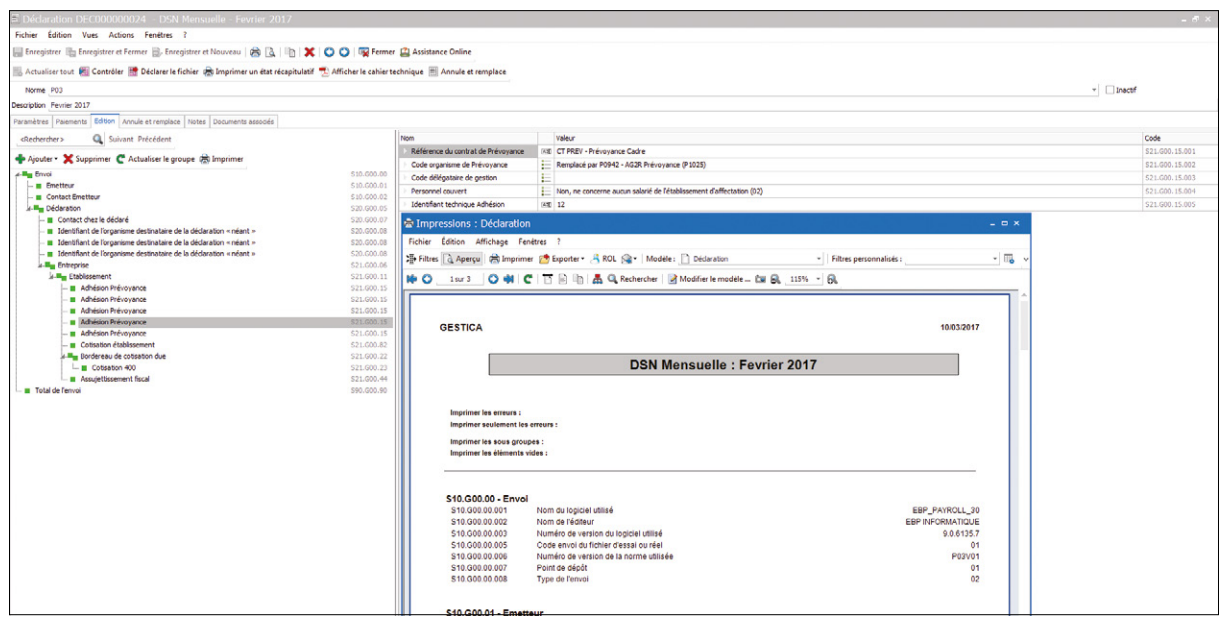

Préparez, contrôlez et générez vos DSN simplement et en toute conformité

## J OPTIMISEZ LA GESTION DES CONGÉS ET ABSENCES DE VOS SALARIÉS

#### Gérez tous les types d'absences

Congés payés, maladie, maternité, paternité, etc. tous les types d'absences sont pris en compte. Le décompte peut se faire selon différentes méthodes (jours ouvrés /ouvrables /calendaires /heures réelles). Pour plus de personnalisation, vous pouvez définir de nouveaux types d'absences.

#### Saisissez rapidement les congés et les absences

La saisie des congés et des absences s'effectue directement à partir du bulletin de paie, grâce au volet de navigation. Vous pouvez saisir par anticipation les absences et les congés, ils seront automatiquement décomptés à la date de validité voulue. Gagnez en efficacité en visualisant, depuis le bulletin, le détail des absences de votre salarié sur le mois.

#### Reportez les absences sur les bulletins

Le détail des congés payés légaux, supplémentaires et d'ancienneté pour les périodes N-1 et N est intégré aux bulletins. De nombreux états récapitulatifs sont également disponibles, comme l'impression des congés payés par salarié et des absences pour une vue globale et plus précise.

## **GÉNÉREZ SEREINEMENT VOS DÉCLARATIONS SOCIALES**

#### Réalisez vos déclarations sociales conformément à la législation en vigueur

Effectuez vos déclarations sociales conformément à la législation (DSN<sup>(t)</sup>, DPAE, etc.). Toutes vos déclarations se remplissent automatiquement en fonction des informations saisies dans le logiciel.

#### Télétransmettez<sup>(2)</sup> vos déclarations aux organismes sociaux en un clic

Grâce au service EBP Télédéclaration, simplifiez vos démarches administratives en transmettant vos DSN en EDI. Le logiciel calcule et remplit automatiquement tous les montants. Un clic suffit pour envoyer votre formulaire aux organismes sociaux.

## **TRAVAILLEZ AVEC UNE SOLUTION PERSONNALISABLE**

#### Créez facilement vos propres profils de paie

Bénéficiez d'une gestion optimale de la paie, quel que soit votre secteur d'activité. Ce logiciel intègre des profils de paie « type » (cadre, non cadre, apprenti, etc.) intégralement modifiables pour vous permettre de gérer vos spécificités métier.

#### Paramétrez le logiciel selon vos besoins

L'ensemble du paramétrage du logiciel est personnalisable (variables, rubriques, cumuls, listes des champs de la fiche salarié). Vous gérez ainsi tous les cas, des plus simples aux plus complexes.

#### Personnalisez vos bulletins de paie

Plusieurs modèles de bulletins de paie, prêts à l'emploi, sont disponibles. Vous pouvez également les personnaliser pour créer vos propres modèles.

## **ALLIEZ, GESTION OPTIMALE DE LA PAIE ET GAIN DE TEMPS**

#### Interrogez les données de paie pour réaliser des analyses approfondies

Vous pouvez interroger une ou plusieurs données de paie, sur une période choisie, pour un ou plusieurs salariés. Vous réalisez ainsi des analyses salariales précises (recherche du nombre d'heures travaillées pour tous les salariés par exemple).

#### Établissez une véritable gestion administrative

Vous pouvez répertorier tous les documents liés au salarié : lettres, contrats, attestations, déclarations, etc. Ils peuvent être consultés, modifiés, dupliqués, imprimés et envoyés par e-mail. Un duplicata à émettre ? En quelques clics, vous le retrouvez et pouvez le transmettre.

#### Anticipez les changements de taux

Toutes les constantes saisies (SMIC, plafond, etc.) sont prises en compte à la date d'application souhaitée. Un bulletin qui nécessite d'être recalculé à postériori prendra automatiquement en compte le taux en vigueur à la période du bulletin.

### **F PROFITEZ D'UNE PRISE EN MAIN DU LOGICIEL FACILITÉE**

#### Naviguez facilement dans le logiciel

Bénéficiez d'une interface simple et intuitive. L'ergonomie du logiciel est basée sur des environnements bureautiques utilisés chaque jour et proche de vos usages courants : web, outils Windows®, etc. Ne perdez plus de temps lors de vos premiers pas dans le logiciel.

#### Soyez rapidement opérationnel

Accédez directement à vos tâches quotidiennes. Des assistants de navigation (Open Guide) vous guident dans chaque situation : bulletins, déclarations, etc. Vous pouvez également les personnaliser selon vos habitudes, pour un meilleur confort d'utilisation.

#### Facilitez la recherche d'informations quotidienne

La recherche multicritère sera votre meilleure alliée pour retrouver instantanément et dans tout le logiciel n'importe quel type d'information: salarié, bulletin, document administratif, etc. Ce moteur de recherche très puissant vous fera gagner un temps précieux.

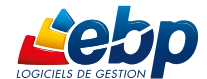

# $\ddot{\bullet}$  Fonctions Principales

#### Caractéristiques générales

- Nombre de dossiers : 5 ou 10
- Réseau : nous consulter
- Assistant de navigation paramétrable • Création de champs personnalisés
- Tableau de bord paramétrable
- Gestion des favoris
- Recherche multicritère
- Gestion d'alertes paramétrables
- Personnalisation des champs obligatoires • Gestion des droits (par utilisateur, groupe
- d'utilisateurs, colonne)
- Aide en ligne
- Dossier protégé par un mot de passe • Sauvegarde multisupport et restauration de
- données
- Sauvegarde en ligne (option) Nombre de bulletins : 240 par an ou illimité
- Synchronisation des données avec EBP Compta
- Gestion des paies

#### • Planning hebdomadaire et annuel

- Gestion du décalage de paie sur l'établissement
- Organismes de cotisations • Définition des régimes et des tranches de
- cotisations
- Personnalisation des organismes (ou institutions)
- Personnalisation de l'organisme collecteur pour les impressions et les déclarations
- Définition des taux de cotisations et plafonds avec date d'application
- Définition des tables de calcul à 1 ou 2 dimensions
- 
- Définition des variables salariés • Définition des rubriques de type : brut,
- cotisation, net, commentaire
- Classement par thème des paramètres de paie
- Définition de profils et de sous profils de paie
- Personnalisation des rubriques pour définir des
- liaisons avec d'autres rubriques
- Saisie semi-automatique des formules • Personnalisation des valeurs des champs de la
- fiche salarié
- Explication des calculs de paie
- Interrogation des données de paie enrichie
- Paramétrage des tris sur les listes • Virement des salaires aux formats CFONB ou
- SEPA • Définition et personnalisation des cumuls
- Gestion des effectifs
- Gestion des acomptes et des prêts
- Virement des acomptes

#### Gestion des salariés

• Assistant de création d'un salarié

#### • Assistant de mise à jour des salariés

- Nombre de salariés illimité
- Nombreux profils proposés : cadre, apprenti, etc.
- Sauvegarde des documents administratifs par salarié/par établissement
- Définition des modèles de documents administratifs
- Définition d'un planning hebdomadaire par salarié
- Déclaration Préalable à l'Embauche (DPAE) régime général et agricole • Gestion des contrats de prévoyance et
- assurance
- Gestion du CICE (Crédit Impôt Compétitivité Emploi)

#### Gestion des bulletins de paie • Bulletins de reprise

- Bulletin de paie clarifié
- Plusieurs bulletins par mois pour un même
- salarié • Personnalisation de la période de paie et de la date de paiement
- Saisie des variables depuis le bulletin (salaires, heures)
- Saisies des variables depuis une grille pour tous les salariés
- Paie inversée
- Régularisation progressive ou annuelle des bases de cotisations
- Validation individuelle des bulletins ou en masse lors de la clôture de paie
- Reprise de paie sur les variables et les cumuls

#### Gestion des congés/absences

- Calcul automatique des congés payés et des absences selon différentes méthodes (ouvrés /ouvrables /calendaires /heures réelles) · Définition de nouveaux types d'absence
- Gestion des congés payés légaux,
- supplémentaires et ancienneté sur les périodes N-1 et N
- Saisie des absences et congés payés à partir du bulletin de paie
- Neutralisation des plafonds et des congés payés pour un bulletin
- Gestion des RTT

Retrouvez les configurations conseillées pour l'utilisation de ce logiciel sur www.ebp.com.

#### Traitements évolués

- Déclaration Sociale Nominative (DSN)(1) • Import des fiches paramétrage organismes
- complémentaires
- · Télétransmission de la DSN<sup>(2)</sup>
- Attestation Employeur Dématérialisée (AED)(1)

#### Gestion des exercices • Gestion des Exercices (social, congés payés,

- etc.) • Clôture et déclôture annuelle avec traçabilité de l'événement
- Consultation interactive des données sur tous les exercices

EBP INFORMATIQUE SA • ZA du Bel Air • Rue de Cutesson • 78120 Rambouillet • Tél : 01 34 94 80 00 • Fax : 01 34 85 62 07 • www.ebp.com • SA au capital de 1 million d'euros • RCS VERSAILLES

B 330 838 947 • NAF 5829C • TVA IC FR 49330838947 • Document non contractuel • Toutes les marques et produits cités appartiennent à leurs propriétaires respectifs • Juin 2017

#### Historisation des données de paie

- Historisation des paramétrages de paie
- Historisation de la fiche salarié • Consultation de tout l'historique du calcul du
- bulletin non validé • Consultation de l'historique des changements
- d'un salarié et de son contrat de travail

#### Impressions

- État des paiements • État des absences par salarié et par type
- d'absence • État des variables
- État des charges par organisme avec effectif
- État des charges salariales / patronales
- Livre et Journal de paie
- État des congés payés
- État des allègements TEPA et Fillon
- État récapitulatif CICE
- Documents administratifs
- Déclaration Préalable à l'Embauche (DPAE)

• État récapitulatif de la taxe sur les salaires • Impression de l'état des provisions de congés

• Transfert comptable des salaires et des

• Export des données au format de votre logiciel de comptabilité ou à celui de votre Expert-Comptable : EBP, ITOOL, CEGID (Sisco et PGI), SAGE LIGNE 100, COALA, CCMX (Winner et AS400), CIEL, QUADRATUS, ISAGRI, AZUR, CADOR-DORAC, APISOFT, COTE OUEST, GESTIMUM, INFORCE.

• Transfert comptable des écritures de provisions

(1) Nécessite la souscription à une Offre de Services PRIVILEGE ou PREMIUM. (2) Nécessite la souscription au Service PRIVILEGE et à EBP Télédéclaration (inclus dans le service PREMIUM). Offre non commercialisée aux cabinets d'expertise comptable. Fonctions accessibles à partir de la version Classic Fonctions supplémentaires à partir de la version

• Transfert comptable des acomptes

- Différents modèles de bulletins personnalisables • Duplicata des bulletins
- Réimpression des bulletins validés
- Fiche individuelle

Transferts comptables • Historique des transferts

• Lettre de revenus imposables

payés

paiements

de congés payés Export

**Liste des fonctions non exhaustive** 

PRO

- Registre du personnel
- Liste des entrées / sorties